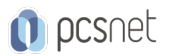

# OSDE-27 - SINGLE PAGE APPLICATION

Categoria: Development

# INFORMAZIONI SUL CORSO

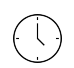

 $\equiv$ 

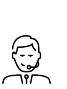

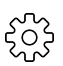

Durata: 3 Giorni

Categoria: Development

Qualifica Istruttore: Docente Senior (min. 5 anni)

Dedicato a: **Sviluppatore** 

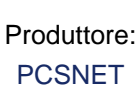

# **OBIFTTIVI**

- Comprendere la soluzione architetturale alla base delle Single Page Application (SPA) e gli strumenti tecnici per poterle realizzarle.

- Comprendere i vantaggi e le tecnologie a supporto.

## **PREREQUISITI**

- Conoscenza di base del linguaggio JavaScript

- Conoscenza di base del linguaggio HTML.

- Conoscenza di base dell'infrastruttura di rete e del protocollo http.

# **CONTENUTI**

#### Introduzione

- Introduzione alle web application
- Il concetto di una SPA e architettura generale
- Il ruolo del front-end e il concetto di Web Services
- I REST Services e il ruolo del front-end

#### Il linguaggio per il front-end

- Il ruolo di JavaScript
- Cos'è TypeScript
- Tipizzazione forte con TypeScript
- Programmazione object oriented basata sulle classi
- La scelta di un framework per il front-end

#### Model, View, Whatever

- I pattern disponibili
- Pattern Model, View, Whatever e differenza con il pattern MVC
- Gli attributi custom in HTML
- Il namespace globale in JavaScript

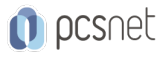

## Moduli, App e Controller

- Creazione di un modulo e di un'app
- Creazione di un controller
- L'interfaccia del controller con TypeScript
- La classe per il controller con TypeScript
- Registriamo la classe per il controller

#### Servizi e Dependency Injection

- Il pattern Dependency Injection
- la Dependency Injection nei frameowrk
- Gestione del coupling tra i componenti
- Esempi con Angular e/o altri framework

#### Invocazione e Data Binding

- Invocazione sei servizi e gestione dei dati
- Il data binding nelle due direzioni
- Gestione delle informazioni tra client e server
- Esempi con Angular e/o altri framework

## Creazione di Business Object con TypeScript

- Utilizzare i moduli in TypeScript
- Programmazione object oriented basata sulle classi
- Cosa si intende per Business Object
- Creazione della classe e suo utilizzo nel controller

## Creazione di servizi Angular

- Servizi Angular
- Creare un servizio e registrarlo
- Utilizzare il servizio \$http per comunicare con il server

## Gestione del routing

- Definire il routing
- Mostrare la vista
- Navigare alla vista
- Creare il Controller

# **INFO**

Materiale didattico: Materiale didattico e relativo prezzo da concordare Costo materiale didattico: NON incluso nel prezzo del corso Natura del corso: Operativo (previsti lab su PC)